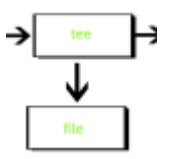

La commande tee est utilisée pour lire l'entrée standard d'une commande, écrire cette entrée à la fois sur la sortie standard et dans un ou plusieurs fichiers spécifiés. Pour ce faire, il suffit d'utiliser l'option -a pour ajouter la sortie à la fin du fichier spécifié, ou l'option > nom\_fichier pour écraser le contenu du fichier spécifié.

Par exemple, pour exécuter la commande ls et écrire à la fois sa sortie dans le fichier sortie.txt et l'afficher à l'écran, vous pouvez utiliser la commande suivante :

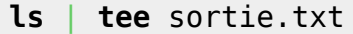

Cela affichera la sortie de la commande ls à l'écran, tout en écrivant la sortie dans le fichier sortie.txt.

Si vous souhaitez ajouter la sortie de la commande ls à la fin du fichier sortie.txt, vous pouvez utiliser l'option -a comme ceci :

**ls** | **tee** -a sortie.txt

Cela ajoutera la sortie de la commande ls à la fin du fichier sortie.txt, sans écraser son contenu.

Exemple :

**ls** . | **tee** output.txt | **wc** -l

Cette commande affichera le nombre de fichiers et de répertoires dans le répertoire courant, tout en écrivant la liste des fichiers et des répertoires dans le fichier output.txt.

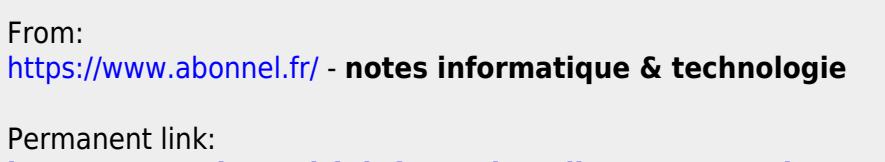

**<https://www.abonnel.fr/informatique/linux/commandes/tee>**

Last update: **2023/02/18 17:14**

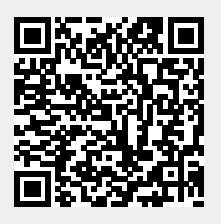